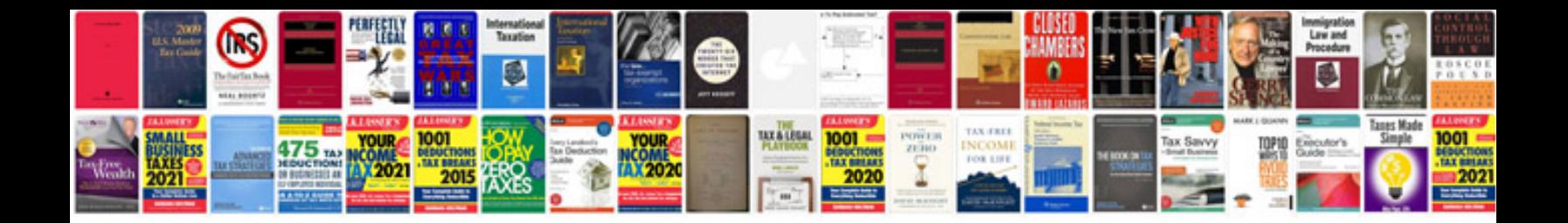

**Manual mecanica auto**

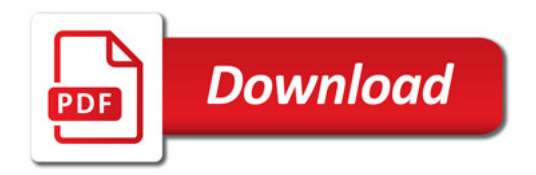

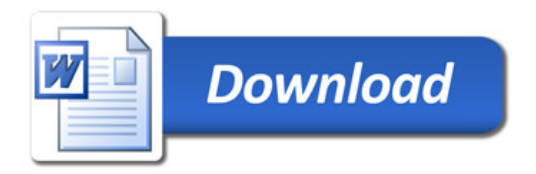